## **About this Documentation**

This documentation contains information for operating Natural in a UNIX environment. It is organized under the following headings:

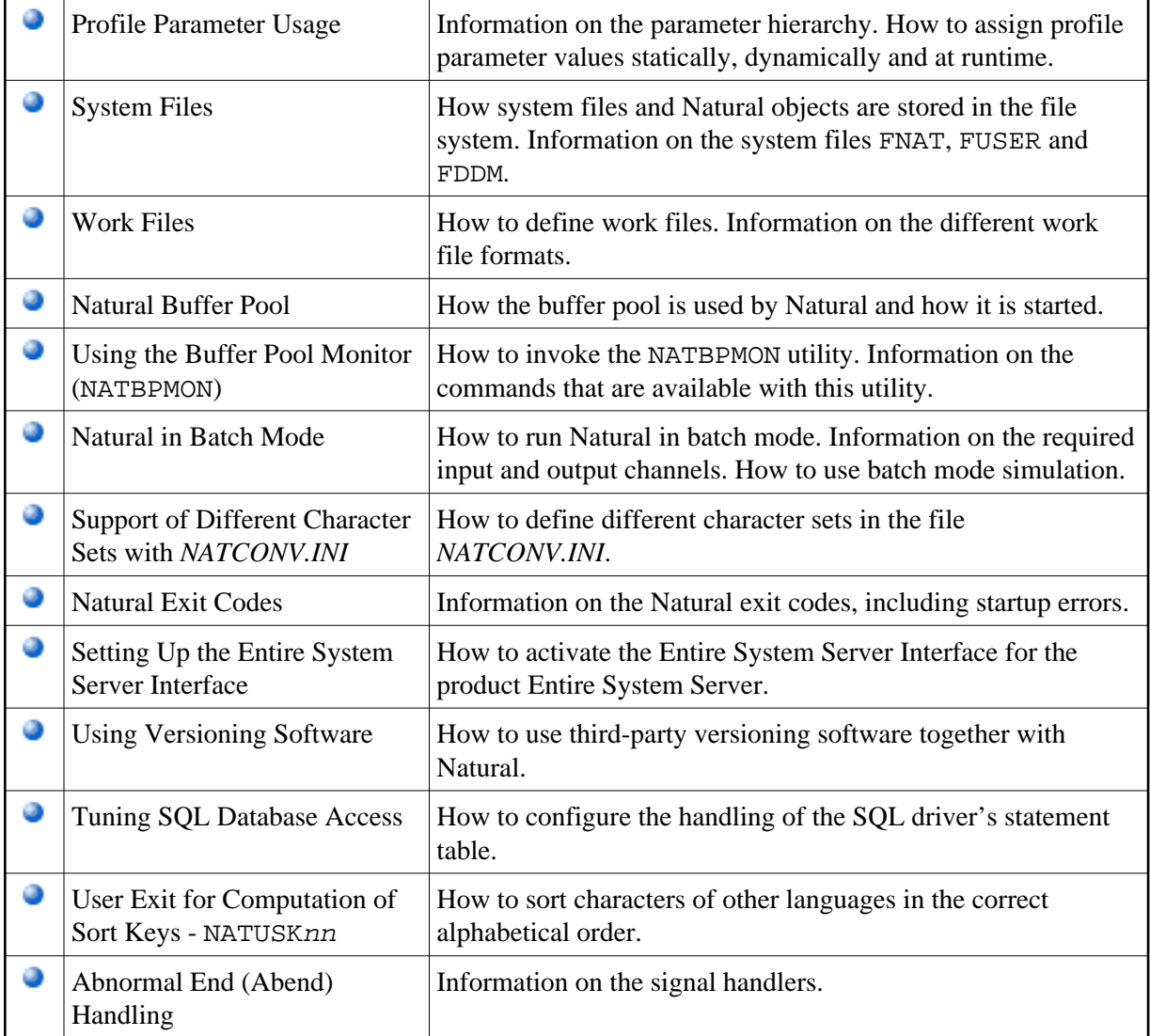

The Natural utilities which can be used to execute numerous administrative functions are described separately; see the *Tools and Utilities* documentation for detailed information.

Security is also described separately; see the *Natural Security* documentation for detailed information.